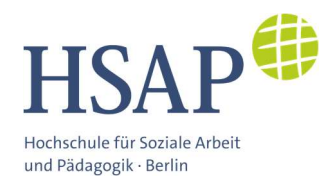

# Leitfaden zur Erstellung einer Bachelorarbeit

Impressum: Hochschule für Soziale Arbeit und Pädagogik (HSAP) Alt Stralau 37-39 10245 Berlin

Berlin, im Juni 2023 (4. überarbeitete Fassung)

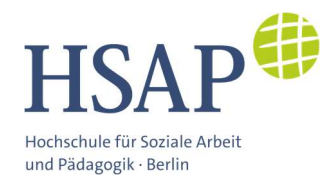

#### Zum Aufbau des Leitfadens

Dieser Leitfaden zur Erstellung einer Abschlussarbeit im Bachelorstudium soll dazu dienen, zentrale Fragen rund um das Thema zu beantworten - von den prüfungsrechtlichen Anforderungen über die Frage, wer das Thema der Arbeit festlegt, bis zu Abgabe.

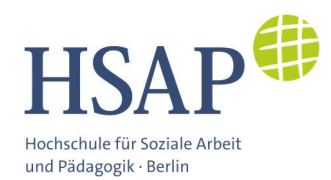

# 1. Funktion der Bachelorarbeit

Die Bachelorarbeit markiert den Abschluss des Studiums und dient in erster Linie dem Nachweis der Fähigkeit zur wissenschaftlichen Bearbeitung eines Fachthemas. Folgende Kompetenzen sollen mit der Bachelorarbeit unter Beweis gestellt werden:

- Fähigkeit, eine eigene wissenschaftliche Frage zu entwickeln
- Fähigkeit des systematischen und methodisch kontrollierten Arbeitens
- Fähigkeit zur Problematisierung und Kritik
- Fähigkeit zur logischen und prägnanten Argumentation
- Fähigkeit Erkenntnisse formal korrekt zu verschriftlichen

Daraus ergibt sich: Es geht in der Bachelorarbeit zum einen darum zu zeigen, dass man im Rahmen des Studiums inhaltliche Kenntnisse über das Fach und seine Fragen erworben hat. Dazu gehört auch, diese Inhalte miteinander in Beziehung zu setzen und kritisch zu hinterfragen. Zum anderen soll mit der Arbeit bewiesen werden, dass die Grundfertigkeiten im wissenschaftlichen Arbeiten vorhanden sind. Darunter fällt nicht nur das korrekte Zitieren und der Gebrauch einer angemessenen Sprache, sondern insgesamt der Umgang mit Fachliteratur, die Anwendung wissenschaftlicher Methoden und die Darstellung der Ergebnisse.

# 2. Von der Anmeldung bis zur Abgabe - Schritte in der Bachelorarbeit

An der HSAP ist in allen Studiengängen im vorletzten Semester des Studienplanes ein sogenanntes "Bachelor-Kolloquium" vorgesehen. Diese Lehrveranstaltung bereitet die Schreibphase der Bachelorarbeit vor. In dieser Lehrveranstaltung wird die Fragestellung entwickelt und das Exposé verfasst sowie ein erster Zeitplan für das Schreiben erstellt.

Formale Schritte für die Bachelorarbeit sind

- die Anmeldung
- die Zulassung
- die Abgabe

Wer kann sich anmelden? Zur Bachelorarbeit kann sich anmelden, wer alle bis zum Anmeldezeitpunkt geforderten Prüfungsleistungen erfolgreich abgelegt hat. Das bedeutet, dass alle Module der vorangehenden Semester erfolgreich abgeschlossen sein müssen, und - je nach Studium - 150 ECTS-Punkte (in der Kindheitspädagogik bzw. anderen 180-ECTS-Studiengängen) oder 190 ECTS-Punkte (in der Sozialen Arbeit und anderen 210 ECTS-Studiengängen) nachgewiesen werden können. Bei regulärem Studienfortschritt ist dies gegeben. Bei verbindlich

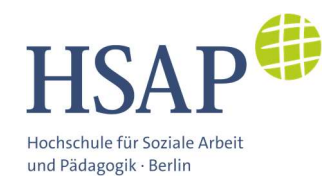

vereinbarten individuellen Studienplänen oder noch nicht bestandenen Modulen aus Vorsemestern empfiehlt es sich, die Beratung des Prüfungsamtes in Anspruch zu nehmen.

Wie meldet man sich an? Die Anmeldung erfolgt durch ein Formular (siehe Anlage 1). Das Formular muss komplett ausgefüllt und eigenhändig unterschrieben werden.

Auf dem Formular muss ein Titel der Arbeit angegeben sein, sowie mindestens der/die Erstgutachter\_in und sinnvollerweise auch der/die Zweitgutachter in. Das Formular wird beim

Alle rechtlichen Grundlagen für die BA-Arbeit sind in der Allgemeinen Rahmenprüfungsordnung (ARPO) der HSAP zu finden, insbesondere in § 28 ARPO, sowie § 19 ARPO zu schriftlichen Arbeiten.

Prüfungsamt eingereicht, in Studiengängen in Kooperation mit der Paritätischen Akademie Berlin im dortigen Referat.

Grundsätzlich gilt: Alle formalen Akte im Zusammenhang mit der BA-Arbeit wie Anmeldung, Verlängerungsantrag etc. müssen zwingend schriftlich mit dem dafür vorgesehenen Formular erfolgen. Dieses kann eingescannt per Mail geschickt werden; eine einfache E-Mail ohne das Formular reicht nicht und gilt als "Antrag nicht eingereicht". Das Formular kann auch persönlich im Sekretariat bzw. Prüfungsamt abgegeben oder mit der Post geschickt werden. Wenn etwas mit der Post geschickt wird, gilt der Poststempel als Abgabedatum (nicht das Datum des Einwurfs im Briefkasten).

Wann meldet man sich an? Für die Schreibphase ab 1.9. ist die Anmeldefrist im Regelfall der 1.7., für die Schreibphase ab 1.3. wird bis zum 1.2. angemeldet. Abweichende Schreibphasen und Anmeldefristen sind individuell mit dem Prüfungsamt zu klären. Die Termine werden vom Prüfungsausschuss festgesetzt.

Wie kommt man zum Titel der Arbeit? Das Formular erfordert einen Titel der Arbeit. Dieser leitet sich aus der Fragestellung ab, die im Regelfall im letzten Semester vor der BA-Arbeit im Bachelor-Kolloquium erarbeitet wird.

Die Formulierung des Titels muss von dem/der Erstgutachter\_in angenommen werden. Die Fragestellung dazu muss in einer dreimonatigen Schreibphase bearbeitbar sein. Daher empfiehlt es sich, tatsächlich im vorangehenden Semester im Rahmen des Exposés eine erste Sichtung von Literatur vorzunehmen und bei Arbeiten mit einer empirischen Dimension mindestens die Frage von notwendigen Genehmigungen und Feldzugängen zu klären.

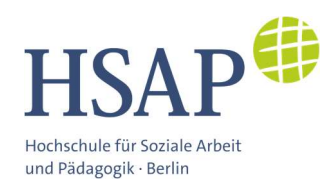

Was bedeutet "Ausgabe des Themas" der Bachelorarbeit? In der Rahmenprüfungsordnung und in vielen weiteren rechtlich relevanten Texten und Entscheidungen wird von einer "Ausgabe des Themas" für eine Abschlussarbeit gesprochen. Dies meint die Zulassung zur BA-Arbeit unter Festlegung des Titels dieser. Die Formulierung kommt aus einer Zeit, als es weit verbreitet war, dass Abschlussarbeiten im Zusammenhang mit den Forschungsinteressen der die Arbeit betreuenden Professor innen geschrieben wurden, und das Thema bzw. die zu bearbeitende Frage daher von den Hochschullehrenden formuliert wurde. Das Datum der Ausgabe des Themas ist das Datum des Beschlusses des Prüfungsausschusses.

Wie findet man seine Gutachter innen? Der/die Erstgutachter in spielt eine wichtige Rolle nicht nur für die Bewertung der Arbeit - diese wird immer von zwei Hochschullehrenden bewertet sondern vor allem für die Betreuung während der Schreibphase, aber auch die Formulierung der Fragestellung bzw. des Titels. Es empfiehlt sich daher, auf die Suche nach einer/einem passenden Gutachter in zu gehen, sowie das Thema in seiner Richtung feststeht. Grundsätzlich sind alle hauptamtlichen Lehrenden an der HSAP berechtigt, Bachelorarbeiten zu betreuen, nicht nur Professor innen. Lehrbeauftragte können vom Prüfungsausschuss im Einzelfall auch als Erstgutachter\_in akzeptiert werden. Dies gilt für alle Studiengänge.

Bei der Anmeldung soll eine Person als zweite r Gutachter in angegeben werden. Sofern hier niemand angegeben wird, wird von der Hochschule eine Person zugeteilt.

Kann man auch als Gruppe eine Bachelorarbeit gemeinsam abgeben? Grundsätzlich ist es möglich, eine gemeinsame Arbeit zu verfassen, in einer Gruppe von maximal drei Studierenden. Der Umfang der Arbeit ist dann allerdings entsprechend größer, und alle Teile der Arbeit müssen jeweils einer konkreten Person zugeordnet werden können. Es werden auch bei Gruppenarbeiten Einzelnoten vergeben. Und jede Person der Gruppe muss einen eigenen Antrag auf Zulassung zur BA-Arbeit abgeben, auf der vermerkt ist, dass man in einer Gruppe (Namen der Mitglieder angeben) schreibt.

Wer entscheidet über die Zulassung zur Bachelorarbeit? Der Prüfungsausschuss der HSAP entscheidet auf Basis der eingereichten Anmeldungen über die Zulassung zur BA-Arbeit. Dabei prüft der Prüfungsausschuss

- Ist die Person zulassungsfähig, sind also alle Prüfungsleistungen bis hierher erbracht?
- Ist der Titel der geplanten Arbeit so in Ordnung, steckt dahinter also ein Thema, das zum Studiengang passt?
- Wer sind die benannten Gutachter innen, dürfen diese überhaupt begutachten? (Dies ist vor allem bei Lehrbeauftragten wichtig.)

Die Entscheidung über die Zulassung ist nach ARPO innerhalb von vier Wochen nach Antrag zu fällen. Die Entscheidung des Prüfungsausschusses wird schriftlich, im Regelfall elektronisch, mitgeteilt.

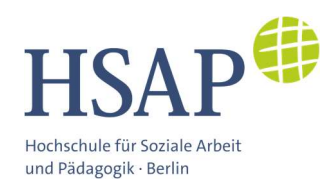

Was ist eine "Zulassung unter Vorbehalt"? In bestimmten Fällen spricht der Prüfungsausschuss eine Zulassung zur BA-Arbeit unter Vorbehalt oder mit Auflagen aus. Eine vorbehaltliche Zulassung wird dann erteilt, wenn noch einzelne Scheine fehlen oder Modulleistungen erbracht werden müssen, aber absehbar ist, dass diese erbracht werden können - zum Beispiel, weil eine Klausur nachgeschrieben wird. Der Prüfungsausschuss kann verlangen, dass ein Plan vorgelegt wird, wie noch fehlende Modulleistungen erbracht werden. Die Zulassung zur Bachelorarbeit wird in dem Fall erst dann rechtskräftig, wenn der Prüfungsausschuss den Plan akzeptiert. Eine Zulassung unter Auflagen geschieht zudem dann, wenn der Prüfungsausschuss einer Gutachterwahl nicht zustimmt. Die Auflage besteht dann darin, eine n andere n Gutachter in zu finden.

Wann beginnt die Schreibphase, und wie lange dauert sie? Die Schreibphase beginnt im Regelfall am 1.3. oder 1.9. eines Jahres und dauert drei Monate. Wenn wegen einer Beeinträchtigung ein Nachteilsausgleich im Sinne einer längeren Bearbeitungszeit von schriftlichen Arbeiten nötig ist, muss der Antrag dafür VOR BEGINN der Schreibphase gestellt werden.

Wie verläuft die Betreuung durch den/die Erstgutachter in? Die Betreuung und Begleitung der Abschlussarbeit ist Aufgabe des/der Erstgutachter\_in. Sie müssen "dem Prüfling während der Bearbeitungszeit Gelegenheit zu Fachgesprächen über den Fortgang der Arbeit" geben (§ 28, Abs. 6 ARPO HSAP). Wie dies umgesetzt wird, ist von Betreuer in zu Betreuer in unterschiedlich. Es ist daher sinnvoll, sich vor der Wahl der erstbegutachtenden Person hierüber zu informieren. "Fachgespräche" bedeutet hierbei, dass die Betreuenden für fachlichen und methodischen Austausch zur Verfügung stehen, nicht aber, dass sie den Studierenden intensiv helfen können oder dürfen - denn die BA-Arbeit ist eine Prüfungsleistung, die eigenständig anzufertigen ist.

Welchen Umfang hat die BA-Arbeit? Die BA-Arbeit hat einen Umfang von mindestens 35 und höchstens 50 Normseiten. Hierbei zählt nur der Text selbst, weder die Anhänge noch das Inhaltsverzeichnis, Literaturverzeichnis o. Ä.. Eine Normseite umfasst 1.500 Zeichen ohne Leerzeichen.

Sofern die Arbeit als Gruppenarbeit erstellt wird, gilt diese Vorschrift für jedes Gruppenmitglied getrennt, es muss dann also jede einzelne Person mindestens 35 und maximal 50 Normseiten einreichen.

Kann ich das Thema nochmal ändern, nachdem die BA-Arbeit angefangen wurde? Geringfügige, rein redaktionelle Änderungen des Titels der Arbeit sind in Absprache mit dem/der Erstgutachter\_in zulässig. Das Einverständnis des/der Erstgutachter\_in muss dokumentiert

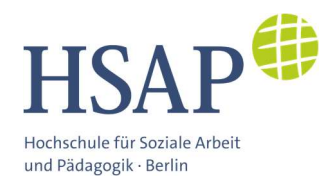

werden. Eine "Rückgabe des Themas" ist nur einmal möglich, und das auch nur innerhalb der ersten vier Wochen nach Ausgabe des Themas durch den Prüfungsausschuss. Die Bearbeitungszeit beginnt dann von vorne am Tag der Ausgabe des neuen Themas.

Kann die Bearbeitungszeit für die Bachelorarbeit verlängert werden? Bei Krankheit oder anderen Gründen, die "der Prüfling nicht zu vertreten hat" (§ 28, Abs. 4, Satz 2 ARPO HSAP), kann die Bearbeitungszeit einmalig um bis zu vier Wochen verlängert werden. Hierzu muss ein Antrag an den Prüfungsausschuss gestellt werden, dem Belege wie Krankschreibungen oder andere begründende Unterlagen beigefügt werden müssen.

Wo und wie gibt man die Bachelorarbeit nach Fertigstellung ab? Die fertige BA-Arbeit wird durch die Studierenden persönlich beim Prüfungsamt zu dessen Öffnungszeiten abgegeben. Dazu

muss sie in ausgedruckter und gebundener Form eingereicht werden (ein Exemplar) und zudem als Datei (pdf) auf einem USB-Datenstick. Sie kann per Post eingesandt werden; es empfiehlt sich dann, eine Versandform zu wählen, die eine Sendungsverfolgung ermöglicht. Es gilt der

Es gilt nicht als Abgabe, wenn die Bachelorarbeit direkt per Post oder E-Mail an die Gutachtenden gesandt wird - sie muss zwingend beim Prüfungsamt eingehen!

Poststempel! Das physische Exemplar muss die eigenhändig unterschriebene Eigenständigkeitserklärung enthalten.

Was muss alles mit auf den USB-Datenstick? Auf den Datenstick gehört die Bachelorarbeit selbst, inklusive der Eigenständigkeitserklärung; das Abstract muss eine eigene Datei bilden. Bei empirischen Arbeiten gehören alle hierzu relevanten Unterlagen dazu, also z.B. Fragebogen und erhobene Daten oder aber Interviewtranskripte.

Der USB-Stick muss mit Namen und Matrikelnummer beschriftet sein und bleibt bei der Hochschule.

Wer liest eine Bachelorarbeit, und was hat es mit der Frage nach einer Veröffentlichung auf sich, die auf dem Anmeldeformular steht? Die Bachelorarbeit wird mindestens von den beiden Gutachter innen gelesen. Wissenschaft lebt aber davon, dass sie offen zugänglich ist, und viele Bachelorarbeiten greifen fachlich spannende Themen auf, die mehr Menschen als nur die verfassende Person und die begutachtenden Personen interessieren. Der Regelfall ist, dass Bachelorarbeiten mindestens hochschulöffentlich einsehbar sind. Sollten schwerwiegende Gründe dagegen sprechen, wie der Schutz der Anonymität einer im Rahmen der Bachelorarbeit interviewten Person bei Einzelfallanalysen, kann Widerspruch dagegen angegeben werden. Die Arbeit wird dann nur archiviert, nicht aber zugänglich gemacht.

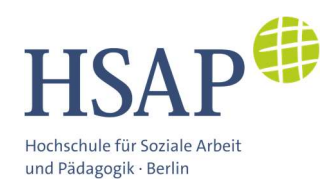

Was ist die Aussprache über die Bachelorarbeit? Einige Studiengänge sehen eine Aussprache über die Bachelorarbeit vor; hier sollen die wesentlichen Punkte der Arbeit noch einmal vorgestellt werden, so dass über die Kernthesen, die Ergebnisse und die Methodik diskutiert werden kann. Auch wenn die Aussprache im Bachelorbereich nicht notenrelevant ist, ist sie eine wichtige Gelegenheit, in den Austausch mit den Gutachtenden zu kommen und die eigene Arbeit im Nachgang zu reflektieren.

Was passiert, wenn die Bachelorarbeit mit "ungenügend" bewertet wurde? Wurde die Bachelorarbeit nicht bestanden, kann sie einmal wiederholt werden. Hierzu muss ein neues Thema beantragt und bearbeitet werden. Es können dieselben Gutachter\_innen gewählt werden, müssen aber nicht.

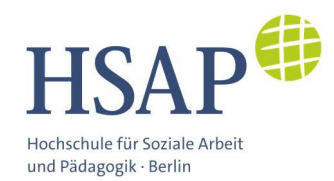

# 3. Weitere formale Vorgaben und Hinweise

#### 3.1 Formatierungsvorgaben:

- Sie sollten 11 oder 12 pt als Schriftgröße und eine gut lesbare Schriftart wählen.
- Der linke Rand sollte 3 cm und der rechte Rand 2,5 cm breit sein (dies ist wichtig, damit bei der Bindung ausreichend Rand für den Bundverschnitt vorhanden ist. Für die Seitenränder oben und unten werden 2,5 cm bzw. 3 cm empfohlen.
- Wählen Sie 1,5-zeiligen Zeilenabstand.
- Blocksatz oder Flattersatz (linksbündig) sind erlaubt und jeweils konsequent in der Arbeit beizubehalten. Bei Blockabsatz sollte die automatische Silbentrennung eingestellt werden.
- Das Hervorheben einzelner Wörter ist erlaubt.
- Abschnittsüberschriften sind durch je eine Leerzeile vom vorhergehenden Text und vom folgenden Text abzusetzen.

### 3.2 Formaler Aufbau und Teile der Bachelorarbeit

Die Bachelorarbeit sollte den folgenden formalen Aufbau aufweisen:

- Titelblatt (nach Muster)
- Abstract
- ggf. Vorwort/Widmung/Danksagung
- Gliederung/Inhaltsverzeichnis
- ggf. Darstellungsverzeichnis (Grafiken)
- ggf. Abkürzungsverzeichnis
- Text (Einleitung, Hauptteil, Zusammenfassung/Schlussbemerkung)
- ggf. Anhang
- Literaturverzeichnis
- Eidesstattliche Erklärung

Im Folgenden wird die Gestaltung der einzelnen Teile der Bachelorarbeit vertieft dargestellt.

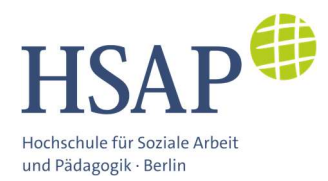

### 3.2.1 Titelblatt

Verpflichtende Bestandteile siehe nachfolgendes Beispiel:

# (Titel der Bachelorarbeit) ggf. Untertitel

## Bachelorarbeit zur Erlangung des Akademischen Grades "Bachelor of Arts" (B. A.) im Studiengang

## "Sozialpädagogik mit Schwerpunkt Ganztagsschule"

an der Hochschule für Soziale Arbeit und Pädagogik Berlin (HSAP) gemeinnützige Betriebsgesellschaft mbH, Alt Stralau 37-39, 10245 Berlin

vorgelegt von

(Name der/des Studierenden, Matr.-Nr.)

aus (Wohnort)

eingereicht im Wintersemester bzw. Sommersemester ............

am ....................(Datum der Abgabe der Bachelorarbeit)

Erstgutachter\_in

(Titel) Vorname, Name

Zweitgutachter\_in

(Titel) Vorname, Name

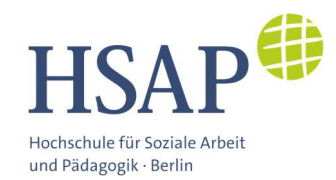

### 3.2.2 Abstract

Der Bachelorarbeit ist ein Abstract mit rund 1.500 Zeichen beizufügen, aus dem die wesentlichen Inhalte der Arbeit hervorgehen und das der Öffentlichkeit zugänglich gemacht werden kann (§ 16 Abs. 8 ARPO). Auf dem USB-Stick ist die Zusammenfassung zusätzlich als eigene PDF-Datei einzureichen.

### 3.2.3 Gliederung

Die Bachelorarbeit ist klar und übersichtlich in Kapitel/Abschnitte/Unterabschnitte zu gliedern. Nehmen Sie in der Bachelorarbeit, wenn möglich, nicht zu viele Untergliederungen vor.

### 3.2.4 Abkürzungsverzeichnis

Zugelassen sind alle Abkürzungen, die im DUDEN stehen. Sie müssen nicht in das Abkürzungsverzeichnis aufgenommen werden. Andere Abkürzungen müssen in das Abkürzungsverzeichnis aufgenommen werden. Reine Bequemlichkeitsabkürzungen (z.B. VWL, BWL) dürfen nicht verwendet werden.

Als Grundregel gilt: Die Lesbarkeit der Arbeit darf nicht unter einer Flut von Abkürzungen leiden.

### 3.2.5 Textteil

Der Textteil untergliedert sich in

- **Einleitung**
- Hauptteil
- Zusammenfassung/Schlussbemerkung.

#### 3.2.6 Das Literaturverzeichnis

Die verwendete Fachliteratur sollte themenspezifisch ausgewählt sein und die relevantesten Quellen zum jeweiligen Thema umfassen. Bei einer Bachelorarbeit wird ein Umfang von mindestens 20 Literaturquellen erwartet.

In das Literaturverzeichnis sind alle Quellen aufzunehmen, und zwar i.d.R. in alphabetischer Reihenfolge, ohne auf den Charakter der Quelle (Monografie, Zeitschrift usw.) Rücksicht zu nehmen. Ausnahme: Gesetze, Verordnungen usw. können in einem gesonderten Verzeichnis in alphabetischer Reihenfolge geführt und innerhalb des Alphabets nach Erscheinungsdatum. Wir empfehlen Ihnen den Zitationsstil nach APA (American Psychological Association) in der 7. Auflage. Sollten Sie einen anderen Zitationsstil (z.B. Fußnoten-Zitationsweise) verwenden wollen, ist dies mit Ihrer\_Ihrem Erstgutachter\_in abzusprechen.

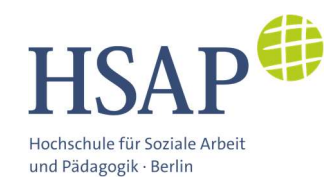

### 3.2.7 Der Anhang

Sie können an das Literaturverzeichnis einen Anhang anschließen. In den Anhang gehören generell Informationen und Dokumente, die mit dem Textteil Ihrer Arbeit in einem engen Zusammenhang stehen und diesen ergänzen. Dorthin gehören auch Materialien, die für den Leser im Zusammenhang mit den Inhalten des Textteils interessant sein könnten (z. B. Fragebögen, statistisches Material)

Der Anhang muss in sich geordnet und nummeriert sein. Eine Übersicht sollte im Inhaltsverzeichnis enthalten sein. Jeder Anhang beginnt auf einem neuen Blatt. Er ist mit "Anhang ..." zu kennzeichnen.

## 3.2.8 Eidesstattliche Erklärung - Eigenständigkeitserklärung

Die Erklärung ist zwingender Bestandteil der Bachelorarbeit. Folgender Text ist vorgeschrieben:

#### Erklärung

"Hiermit versichere ich, dass ich die vorliegende Arbeit selbstständig verfasst, keine anderen als die angegebenen Quellen und Hilfsmittel benutzt, alle wörtlich oder sinngemäß verwendeten Textstellen als solche kenntlich gemacht und bei Bestandteilen, hinsichtlich derer Dritte Rechte innehaben, auf diese Tatsache hingewiesen habe. Art und Umfang der Hilfe Dritter und deren Namen habe ich an zugehöriger Stelle vollständig angegeben."

Berlin, den (Datum/Unterschrift)

Sollten sie Bild-, Ton- oder Videomaterial in der Bachelorarbeit einbinden, ist eine weitere Erklärung abzugeben, in der sie versichern, dass die abgebildeten oder aufgenommenen Personen ihre Einwilligung zur Abbildung oder Aufnahme erklärt haben:

"Hiermit versichere ich, dass für alle in dieser Arbeit verwendeten Fotos sowie Ton- und Filmaufnahmen die Einwilligung der abgebildeten oder aufgenommenen Personen eingeholt wurde."

Berlin, den (Datum/Unterschrift)

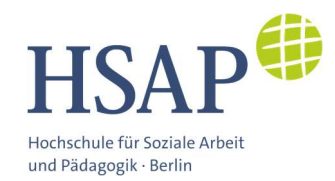

## 4. Bewertungskriterien der Bachelorarbeit

Mit der folgenden Zusammenfassung der Bewertungskriterien können Sie überprüfen, ob Sie alle bewertungsrelevanten Aspekte ausreichend berücksichtigt haben. Prinzipiell werden bei der Bewertung der schriftlichen Abschlussarbeit folgende inhaltliche und formale Aspekte berücksichtigt.

#### Die inhaltliche Bewertung

- Klarheit der Aufgabenstellung und der Fragestellungen
- Tragfähige thematische Eingrenzung
- Passfähiges methodisches Vorgehen
- Argumentation / Begründungen / Theoriebezug
- Ergebnisinterpretation

#### Die formale Bewertung

- Themenbezug Gliederung
- Korrektheit der Verzeichnisse / richtiges Zitieren
- Arbeiten mit Quellen
- Sprache (wissenschaftlicher Sprachstil) fehlerfreier Text
- Allgemeine Gestaltung

Anmerkung: Mängel im sprachlichen Ausdruck und bei der Beachtung von Regeln der Sprachlehre, der Rechtschreibung und der Zeichensetzung sowie Formmängel sind in die Bewertung einzubeziehen. Treten solche Mängel auf, so ist die Notenstufe 1,0 ausgeschlossen. Treten sie verstreut, jedoch vereinzelt auf, so ist die Notenstufe 1,3 ausgeschlossen. Treten sie gehäuft auf, so ist die Notenstufe 1,7 ausgeschlossen. Ist die Arbeit von solchen Mängeln in ihrer Gesamtheit durchzogen, so soll sie als "nicht bestanden" bewertet werden. (§ 17 Abs. 3 ARPO)

Häufige Fehler in Abschlussarbeiten, die Sie vermeiden sollten, sind die Folgenden:

- Es gelingt keine klare Formulierung des Problems und der Fragestellung: Hier sollte unbedingt ausgiebig mit der betreuenden Person Rücksprache geführt werden, bis die Fragestellung eindeutig ist. Eine Haus- oder Abschlussarbeit kann ohne eine klar definierte Fragestellung nicht zum Erfolg führen.
- Begriffe werden unzureichend definiert: Genauso, wie klar werden muss, von welchen Annahmen eine Argumentation ausgeht, ist es auch nötig, zentrale Begriffe präzise (wissenschaftlich und nicht nur allgemeinverständlich) zu definieren. Texte mit unklaren

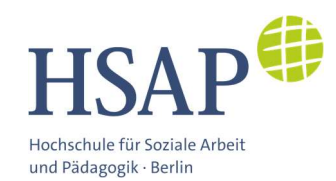

Annahmen und Definitionen können in der Regel auch keine überzeugende Argumentationslinie führen.

- Formale Fehler: Darunter sind neben Rechtschreibung und Grammatik vor allem Fehler beim Zitieren oder bei der Quellenangabe und Verzeichniserstellung zu verstehen.
- Die Argumentation ist sprunghaft oder widerspricht sich selbst: Ein "roter Faden" in der Argumentation ist wichtig für die Überzeugungskraft und für das Verständnis der Lesenden. Es hilft, die Argumentation in Etappen aufzubauen, mit Überleitungen zwischen den einzelnen Argumenten (dieser Aufbau sollte möglichst schon in der Einleitung überblicksartig dargestellt werden).
- Die Fragestellung wird nicht beantwortet: Zu den größten Fehlern zählt es, wenn die Fragestellung im Laufe der Arbeit verloren geht und die Arbeit sozusagen im Nirgendwo endet. Man sollte also immer die Fragestellung im Auge behalten und im Fazit darauf zurückkommen.
- Der Theorieteil ist zu breit und wenig auf die eigentliche Fragestellung bezogen: Es geht nicht nur darum zu belegen, dass man umfangreiche Literaturkenntnisse hat, alle möglichen Theorien kennt und diese wiedergeben kann, sondern theoretische Ansatzpunkte für die Bearbeitung der eigenen Fragestellung zu finden und diese Theorien für die Bearbeitung des Themas nutzbar zu machen.
- Theorieteil und empirischer Teil stehen in keinem nachvollziehbaren Zusammenhang: Beide Teile fallen auseinander, weil es nicht gelingt, einen Analyserahmen zu entwickeln und theoretisch diskutierte Ansatzpunkte für die empirische Analyse umzusetzen.
- Plagiat: Ein Plagiat gilt als geistiger Diebstahl und wird im Übrigen bei Prüfungsleistungen geahndet und mit Strafen versehen.

Nach der Abgabe Ihrer Bachelorarbeit haben die beiden Gutachtenden acht Wochen Zeit ihre Bewertung eigenständig in einem schriftlichen Gutachten zu begründen. (§ 17 Abs. 5, § 28 Abs. 9 ARPO)

Die Bachelorarbeit kann bei einer nicht als wenigstens "ausreichend" (4,0) bewerteten Leistung mit einem neuen Thema wiederholt werden. Eine Rückgabe des Themas ist jedoch nur zulässig, wenn von dieser Möglichkeit bei der ersten Anfertigung kein Gebrauch gemacht worden ist. Die Ausgabe eines neuen Themas ist innerhalb einer Frist von zwei Monaten nach der Bekanntgabe des Nichtbestehens schriftlich beim Vorsitzenden des Prüfungsausschusses zu beantragen. Wird die Antragsfrist versäumt, so erlischt der Prüfungsanspruch, es sei denn, die zu prüfende Person hat das Versäumnis nicht zu vertreten.

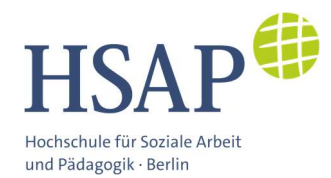

Anlage 1:

## Antrag auf Zulassung zur Bachelorthesis

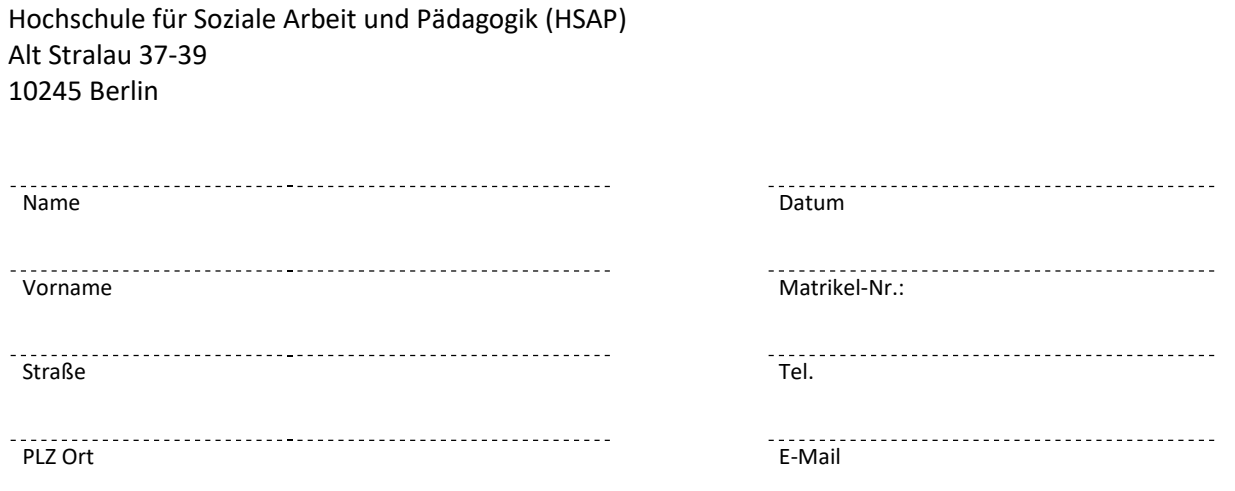

Hiermit beantrage ich gem.§28 der Allgemeinen Rahmenprüfungsordnung für den Studiengang:

#### □ Soziale Arbeit - DUAL:

- ☐ Schwerpunkt Ganztagsschule
- ☐ Schwerpunkt Kinder- und Jugendhilfe

#### ☐ Soziale Arbeit - BERUFSBEGLEITEND:

- ☐ Präsenz-Online
- ☐ Online-Studium mit Präsenzphasen
- (in Kooperation mit der Paritätischen Akademie Berlin)

#### ☐ Kindheitspädagogik - DUAL

die Zulassung zur Bachelorarbeit. Die Voraussetzungen für die Zulassung sind erfüllt. Dieser Antrag wird per E-Mail an pruefungsamt@hsap.de eingereicht.

In meiner Bachelorthesis möchte ich folgendes Thema bearbeiten: (Bitte den Titel eintragen)

………………………...……………………………………………………………………………………………………………………..

………………………………………………………………………………………………………………………………………………..

………………………………………………………………………………………………………………………………………………..

und bitte mit der Zulassung zur Bachelorthesis um Ausgabe des Themas an mich. Mir ist bekannt, dass der Titel meiner Thesis nur nach Genehmigung durch den Prüfungsausschuss geändert werden darf.

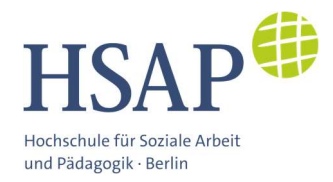

#### Absprache und Einverständnis Erstgutachter\_in:

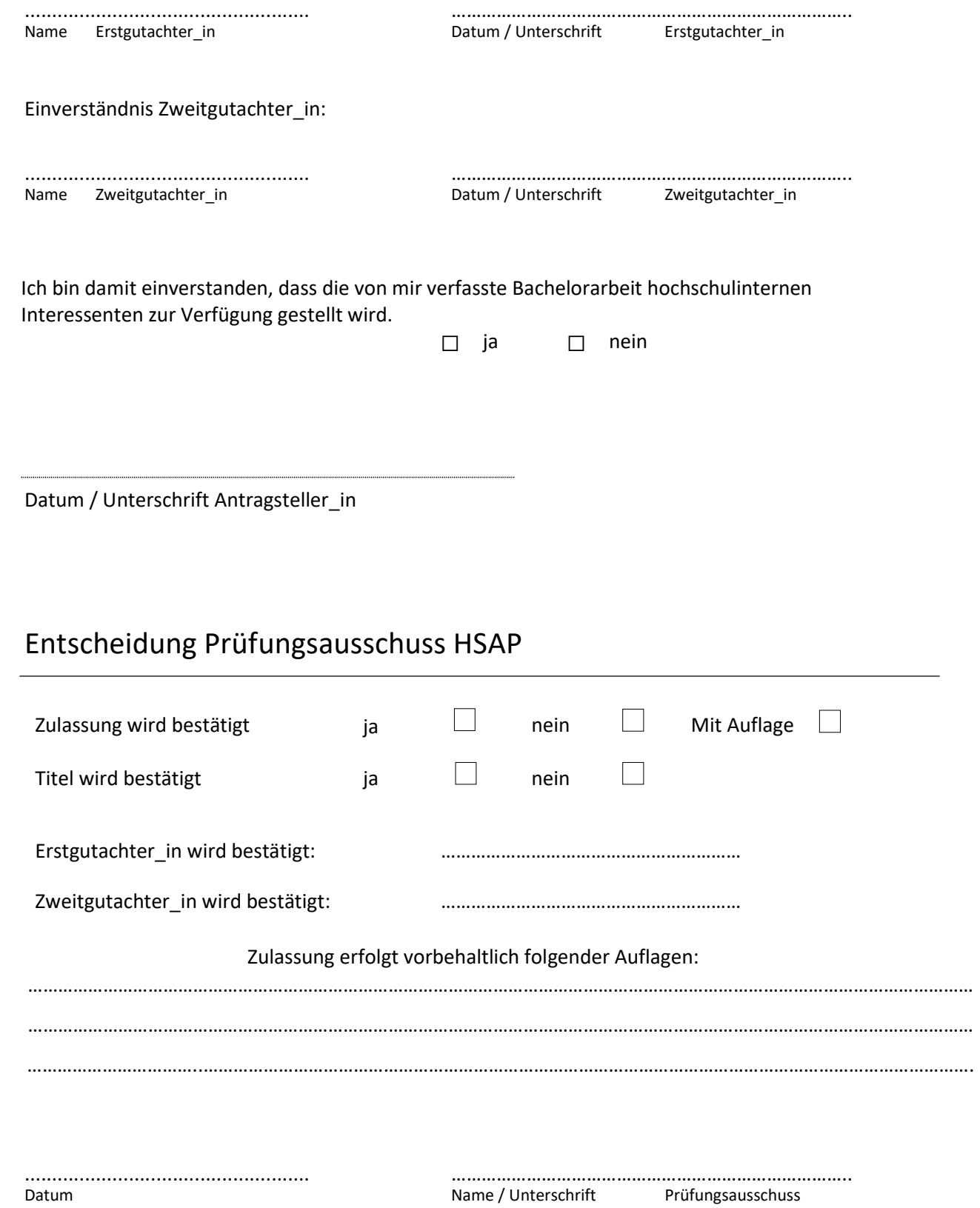

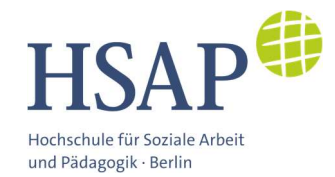

Anlage 2:

# Antrag auf Verlängerung der Bearbeitungszeit der Bachelorthesis

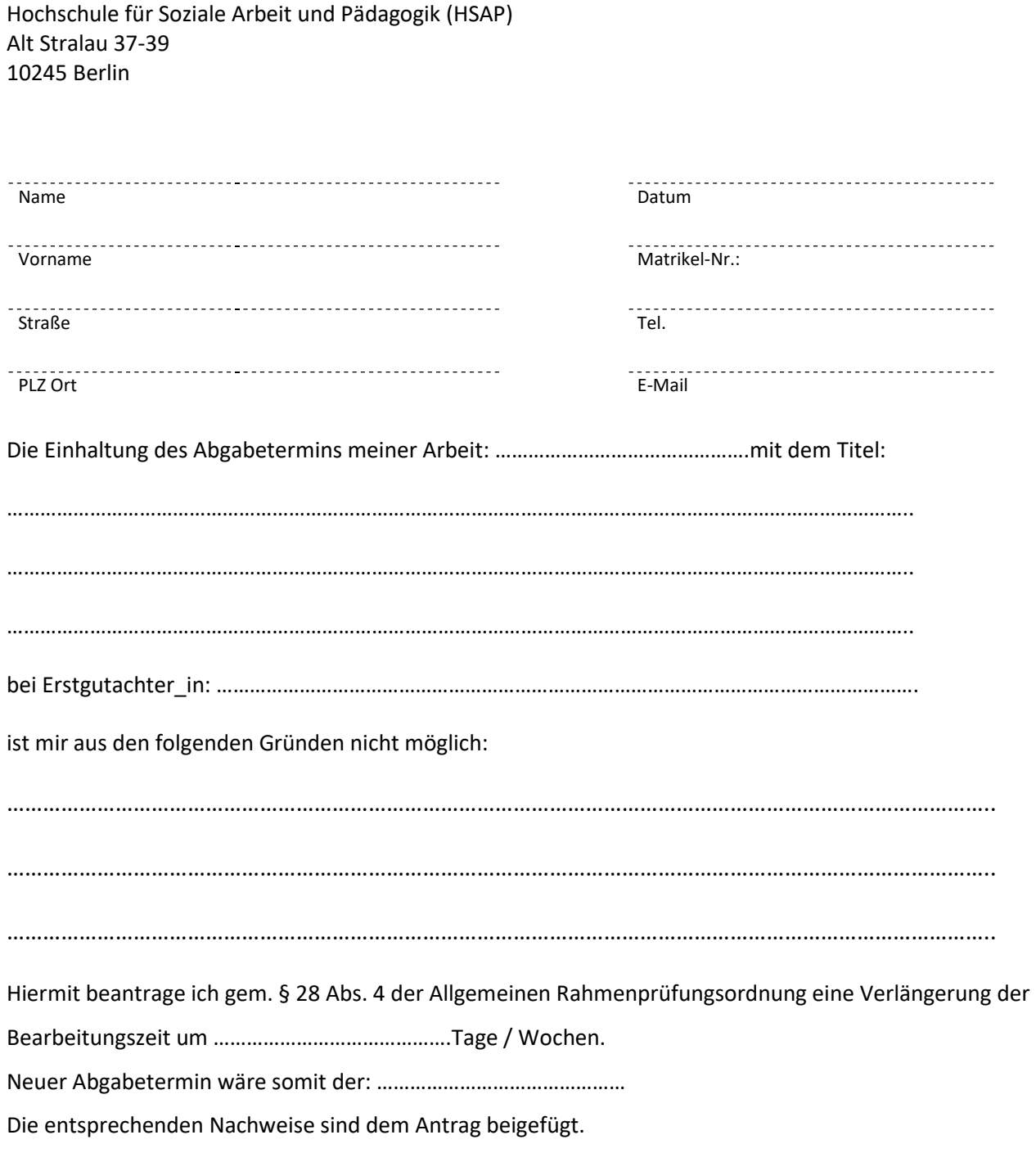

Datum / Unterschrift Antragsteller\_in

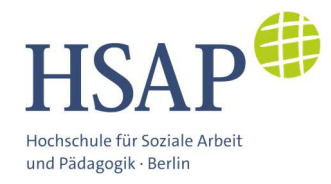

Anlage 3:

# Antrag auf Titeländerung der Bachelorthesis

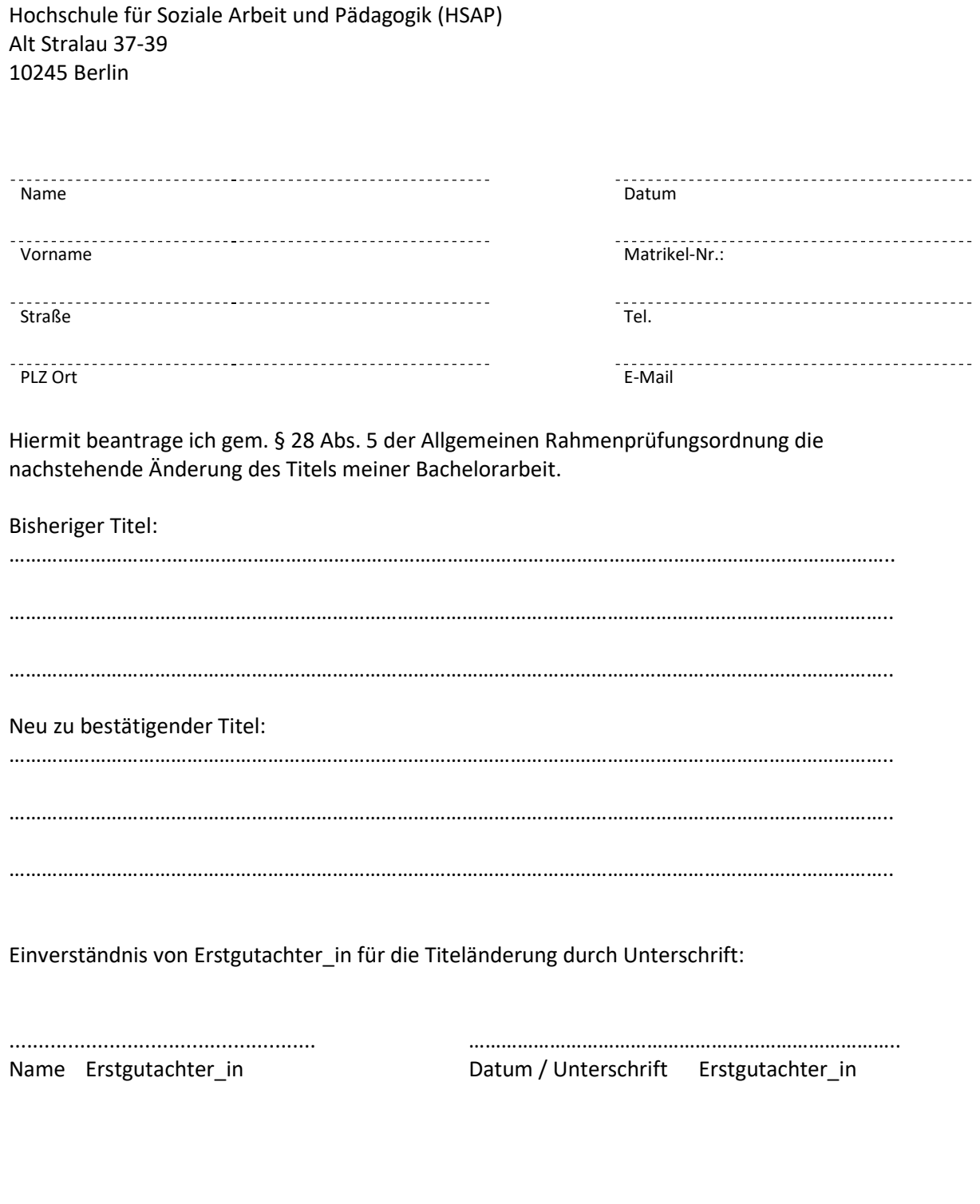

Datum / Unterschrift Antragsteller\_in